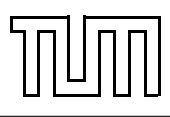

# Übung zur Vorlesung Einführung in die Informatik 2 für Ingenieure (MSE) Alexander van Renen (renen@in.tum.de) <http://db.in.tum.de/teaching/ss16/ei2/>

## Blatt Nr. 9

Dieses Blatt wird am Montag, den 20. Juni 2016 besprochen.

Tool zum Üben der relationalen Algebra: <http://www-db.in.tum.de/~muehe/ira/>. SQL-Schnittstelle: <http://hyper-db.com/interface.html>.

### Aufgabe 1: (Zur Wiederholung)

Formulieren Sie die folgenden Anfragen auf dem Universitätsschema in Relationenalgebra:

Geben Sie Paare von Studenten(-Namen) an, die sich aus der Vorlesung Grundzüge kennen.

Formulieren Sie folgende Anfragen auf dem Universitätsschema in SQL:

Finden Sie die Studenten, die Vorlesungen hören, die auch Fichte hört.

#### Aufgabe 2: SQL

Formulieren Sie folgende Anfrage auf dem Universitätsschema in SQL:

- (a) Finden Sie die Namen der Studenten, die in keiner Prüfung eine bessere Note als 3.0 hatten.
- (b) Alle Studenten müssen ab sofort alle Vorlesungen von Sokrates hören. Formulieren Sie einen SQL-Befehl (insert statement), der diese Operation ausführt.

# Aufgabe 3: SQL

Formulieren Sie die folgenden Anfragen auf dem bekannten Universitätsschema in SQL:

- (a) Bestimmen Sie das durchschnittliche Semester der Studenten der Universität.
- (b) Bestimmen Sie das durchschnittliche Semester der Studenten, die mindestens eine Vorlesung bei Sokrates hören.
- (c) Bestimmen Sie, wie viele Vorlesungen im Schnitt pro Student gehört werden. Beachten Sie, dass Studenten, die keine Vorlesung hören, in das Ergebnis einfließen müssen.

#### Aufgabe 4: SQL

Formulieren Sie folgende Anfrage auf dem Universitätsschema in SQL: Finden Sie die Studenten, die alle Vorlesungen gehört haben.